Частное образовательное учреждение высшего образования

«ЕССЕНТУКСКИЙ ИНСТИТУТ УПРАВЛЕНИЯ, БИЗНЕСА И ПРАВА»

Кафедра экономики и права

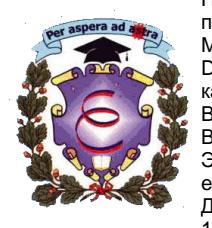

подписью: Восканов Михаил Эдуардович DN: OU=Заведущий кафедрой, O=ЧОУ ВО ЕИУБП, CN= Восканов Михаил Эдуардович, E= eiubp@eiubo.ru Дата: 2024.03.11 16:37:55+03'00'

УТВЕРЖДЕНО на заседании кафедры Протокол № 6 от 08 февраля 2024 г. Заведующий кафедрой, доктор экономических наук, доцент

\_\_\_\_\_\_\_\_\_\_\_\_\_\_\_\_\_\_ М.Э. Восканов

# **МЕТОДИЧЕСКИЕ УКАЗАНИЯ ПО ВЫПОЛНЕНИЮ КУРСОВОЙ РАБОТЫ** Подписан цифровой на зам $M_{\text{Maxan}}$  одинско: Восканов на зам $\text{Db} \times \text{Db} \times \text{Db} \times \text{Db} \times \text{Dc} \times \text{Dd} \times \text{Dd} \times \text{Dd} \times \text{Dd} \times \text{Dd} \times \text{Dd} \times \text{Dd} \times \text{Dd} \times \text{Dd} \times \text{Dd} \times \text{Dd} \times \text{Dd} \times \text{Dd} \times \text{Dd} \times \text{Dd} \$

Направление подготовки <sup>38.04.01</sup> Экономика

(код и наименование направления)

Квалификация и съемитеринации<br>(степень) выпускника магистр<br>бакалавр. магистр

бакалавр, магистр

### **1. Общие положения**

Курсовая работа - это самостоятельное исследование одной из актуальных проблем по соответствующей дисциплине (дисциплинам).

Цель курсовой работы - закрепление и углубление теоретических знаний, полученных при изучении учебных дисциплин, формирование у студентов профессиональных компетенций и навыков самостоятельного решения профессиональных задач.

Курсовая работа является необходимым элементом самостоятельной работы студентов.

Она призвана углубить теоретические и прикладные знания, полученные студентами на лекционных, семинарских и практических занятиях, привить навыки научно – исследовательской работы.

В процессе выполнения курсовой работы решаются следующие задачи:

- систематизация и конкретизация теоретических знаний по соответствующим дисциплинам;
- приобретение навыков ведения самостоятельной исследовательской работы, включая поиск и анализ необходимой информации;
- формирование у студентов системного мышления через определение целей и постановки задач работы и навыков ведения научно-исследовательской работы;
- самостоятельное исследование актуальных вопросов;
- развитие у студентов логического мышления и умения аргументировано излагать мысли при анализе теоретических проблем и практических примеров, умения формулировать выводы и предложения.

### **2. Структурные элементы и содержание работы**

Структура курсовой работы должна быть чёткой и включать следующие основные элементы:

- 1. Титульный лист;
- 2. Рецензия;
- 3. Содержание;
- 4. Введение;
- 5. Основная часть;
- 6. Заключение;
- 7. Библиографический список;
- 8. Приложение.

Общий объём курсовой работы без учета приложений не должен превышать 30 страниц.

**Титульный лист** курсовой работы должен оформляться по утверждённой форме. Фамилия, имя, отчество студента пишется полностью и в именительном падеже. При указании руководителя обязательно указывается его учёная степень, учёное звание и должность, инициалы и фамилия.

**Рецензия** на курсовую работу оформляется по утвержденной форме. В рецензии указывается фамилия, имя, отчество студента, группа, тема курсовой работы, а так же учёная степень, учёное звание и инициалы и фамилия руководителя.

**Содержание** должно отражать названия отдельных разделов, подразделов и параграфов (пунктов) в точном соответствии с их названием в работе.

**Во введении** необходимо обосновать актуальность выбранной темы; изложить состояние изученности вопроса, цель и задачи работы; определить объект и предмет.

Основное содержание курсовой работы должно раскрывать сущность темы курсовой работы. Основная часть курсовой работы может содержать 2-3 главы.

Каждая глава делится на 2-3 параграфа, которые при необходимости расчленяются на пункты. Изложение и расстановка рассматриваемых в текстовой

части глав, параграфов и пунктов должны быть последовательными, логичными и взаимосвязанными.

Заключение представляет собой краткие выводы и предложения. В нем дается краткое обобщение всего изложенного в работе материала, подчеркиваются основные вопросы, которыми занимался студент, оцениваются практическая направленность предложений.

Библиографический список должен содержать не менее 10-15 наименований использованных литературных источников, включая законодательные акты, инструктивный материал, отечественные и зарубежные публикации, с указанием фамилии автора, места и года издания, оформленных в порядке и последовательности в соответствии с существующими ГОСТами.

### **3. Требования к оформлению курсовой работы**

*Текст курсовой работы* пишется на одной стороне листа не линованной белой бумаги формата А4 размером 210х297 мм. Текст работы набирается на компьютере шрифт Times New Roman, кегль – 14 пунктов, через 1,5 интервала.

*Абзацы* в тексте следует начинать с отступа, равного 1,25 см.

**Поля**: сверху и снизу – по 2 см; слева – 3; справа – 1,5.

Текст работы печатается с выравниванием «по ширине». Точка в конце заголовка не ставится. В тексте курсовой работы запрещается использовать выделение «жирный», «курсив», а также шрифт другого стиля.

Каждый структурный элемент работы (введение, главы, заключение, библиографический список, приложения) следует начинать с новой страницы по центру.

Расстояние между заголовком и последующим текстом должно быть равно двум межстрочным интервалам, и между последней строкой текста и последующим заголовком – двум межстрочным интервалам.

Каждую главу следует начинать с новой страницы, а параграфы и пункты – продолжают текст, т.е. размещают на прежних страницах.

Главы нумеруются арабскими цифрами с точкой. *Например:* 1., 2., 3.

Параграфы нумеруются арабскими цифрами в пределах каждой главы. Номер параграфа должен состоять из номера главы и параграфа, разделённых точкой. В конце номера параграфа также ставят точку. *Например*: 3.2. (второй параграф третьей главы).

Пункты нумеруются также арабскими цифрами в пределах каждой главы и параграфа. Номер пункта состоит из номера главы, параграфа и пункта, разделённых точкой и в конце тоже ставят точку. *Например*: 3.2.1. (первый пункт второго параграфа третьей главы), или второй пункт первого параграфа второй главы пишется так 2.1.2. Слова «глава», «параграф» и «пункт» в заголовках не пишутся.

Главы, параграфы и пункты должны иметь содержательные названия. Заголовки глав оформляются симметрично тексту прописными буквами, заголовки параграфов и пунктов с абзаца строчными, кроме первой прописной. Переносы части слов на последующую страницу в заголовках не допускаются. Точка в конце заголовка не ставится. Заголовки не подчёркиваются и не раскрашиваются.

*Нумерация страницы* курсовой работы последовательная (сквозная) вверху справа страницы арабскими цифрами без точки.

Титульный лист, рецензия и содержание – нумерации не содержат, но в общую нумерацию входят. Первая, обозначенная в работе страница должна быть проставлена на странице введения – цифрой 4.

*Таблицы, рисунки, формулы.* Все таблицы и рисунки помещается сразу после ссылки на них в тексте или возможно на следующей странице.

Сокращение единиц измерения в тексте применяют только с цифрой. Если предполагаются сокращения в названиях единиц измерения, то они должны быть везде одинаковыми, общепринятыми. Причём сокращённые названия единицы длины, веса пишутся без точек. *Например*: 12 км, 30 кг, 25 ц и т.д. Но сокращённые названия единиц счёта и другие пишутся с точкой. *Например*: 28 тыс. руб., 13 млн. руб. и т.д. Допускается сокращение единиц измерения в тексте таблиц.

В тексте курсовой работы не допускается применять сокращения слов, кроме установленных правилами русской орфографии и пунктуации. *Например*: т.е. – то есть, и т.д. – и так далее, и т.п. – и тому подобное, и др. – и другие, и пр. – и прочее и т.п.

*Таблицы.* Цифровой материал в курсовой работе следует оформлять в виде таблиц. Текст в таблице допускается набирать 12 или 10 шрифтом через один интервал.

Над таблицей помещают надпись «Таблица» с указанием её порядкового номера, дефис название таблицы с прописной буквы. Таблицы могут иметь сквозную нумерацию арабскими цифрами. *Например*: Таблица 3 – *Название*  *таблицы*. На все таблицы должны быть ссылки в тексте, при этом слово «таблица» в тексте пишут полностью, *например*: … в таблице 3.

Единицы измерения ставят в тексте таблицы (в графах или строках) в соответствии с тем, к каким показателям они относятся. Если единица измерения является общей для всех числовых табличных данных, то её приводят в заголовке таблицы после её названия (таблица 2).

### *Пример оформления таблиц*

Таблица 2 - Сравнительные итоги мобилизации налоговых платежей в

| Уровень бюджета     | $2011$ r. | $2012$ r. |
|---------------------|-----------|-----------|
| Консолидированный   | 42732,4   | 59398,5   |
| Федеральный         | 17940,0   | 23878,7   |
| г. Санкт-Петербурга | 24792,0   | 35519,8   |
|                     |           |           |

бюджетную систему в 2011 – 2012 гг. в млн. руб.

При переносе части таблицы на следующую страницу в правом углу над таблицей пишут Продолжение таблицы 2. При этом в первой части таблицы необходимо пронумеровать все графы и повторить эту нумерацию на другой странице, при продолжении таблицы заголовок её на новом листе не повторяется.

*Рисунки.* Все иллюстрации (чертежи, схемы, графики, диаграммы, фотографии) называются рисунками. Рисунки обозначаются словом Рисунок 1 – *Название рисунка* и нумеруются последовательно сквозной нумерацией по всей работе. Подпись размещается под рисунком с номером без сокращений слов, кроме общепринятых. Условные обозначения к рисунку помещаются между рисунком и его названием. Для работ, выполненных на компьютере, условные обозначения помещаются согласно применяемой программе.

## *Пример оформления рисунков*

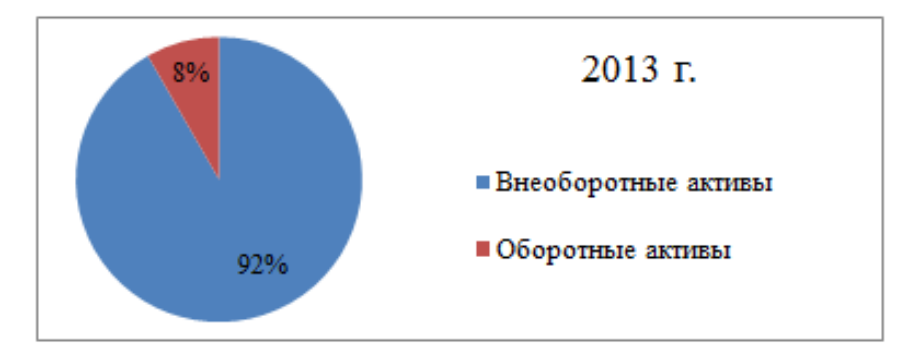

Рисунок 1 - Доля оборотных активов в валюте баланса

*Формулы.* Формулы нумеруются последовательно сквозной нумерацией по всей работе, *например*: (1) Номер указывают с правой стороны листа на уровне формулы и заключают его в круглые скобки. При ссылке в тексте на формулу необходимо указывать её полный номер в скобках, *например*: (1).

Пояснения символов и числовых коэффициентов должны приводиться под формулой в той последовательности, в которой они даны в ней. Значения каждого символа и числового коэффициента следует давать со слова «где:».

*Библиографический список.* В список литературы включают все использованные источники. Сведения о книгах указываются в том виде, в котором они указаны в выходных данных, то есть должны содержать: фамилию и инициалы автора, заглавие книги, место издания, издательство, год издания, количество страниц.

Литературные источники одного, двух, трёх авторов описывают под фамилиями в той последовательности, в какой они напечатаны в книге и разделяют фамилии запятой. Книги более трёх авторов описывают под заглавием в том виде, как дано на титульном листе книги.

Фамилии авторов и наименование места издания необходимо указывать полностью в именительном падеже. Допускается сокращение названий только двух городов Москвы (М.) и Санкт-Петербурга (СПб.).

Сведения о статье из периодических журналов (изданий) должны включать фамилию и инициалы автора, заглавие статьи, название журнала (издания), год выпуска, том (при необходимости), номер журнала (издания), страницы, на которых помещена статья с первой до последней, разделённые знаком тире, *например*: с. 47-52.

Литературные источники в списке располагают в определённой последовательности. В начале списка размещают законодательные и нормативные акты (по уровню подчиненности), затем – специальную литературу по теме исследования (монографии, учебники, статьи и т.д.), а иностранные источники – в конце списка. Составляется список в алфавитном порядке авторов.

При ссылке в тексте на литературные источники следует приводить порядковый номер источника по списку литературы, заключённый в квадратные скобки, *например*: [3].

*Образец оформления библиографического списка из различных источников*:

1. Гражданский кодекс Российской Федерации. Часть первая. Федеральный закон от 30.11.94г., № 51-ФЗ (действующая редакция от 14.11.2013) – М.: «Молот», 2013. – 132 с.

2. Федеральный закон от 06.12.2011 N 402-ФЗ (ред. от 28.12.2013) «О бухгалтерском учете» (с изм. и доп., вступ. в силу с 01.01.2014) //СПС «Консультант плюс»

3. Положение по ведению бухгалтерского учёта и бухгалтерской отчётности в Российской Федерации (утв. приказом Минфина РФ от 29 июля 1998 г. N 34н) (с послед. изм. и доп. 24 декабря 2010 г.) //СПС «Консультант плюс»

4. Методические указания по бухгалтерскому учету материальнопроизводственных запасов. Утверждены приказом Минфина РФ от 28.12.2001г., № 119н. (в ред. от 24.12.2010 N 186н) //СПС «Консультант плюс»

5. Ларионов А.Д., Нечитайло А.И. Бухгалтерский и налоговый учет финансовых результатов. – СПб.: Издательство «Юридический центр Пресс»,  $2012. - 318$  c.

6. Ковалев В.В., Патров В.В. Как читать баланс. – 4-е изд., перераб. и доп. – М.: Финансы и статистика, 2012. – 520 с.

7. Куликова Л.И. Налоговый учет расходов на ремонт основных средств // Главбух. – 2012. – № 20. – с. 63-78.

8. Смирнова Н. Изменения в учёте основных средств // Экономика и жизнь. Бухгалтерское приложение. – 2013. – № 19. – с. 3-5.

9. Beaton J.D., Dibb D.W. Economics of fertiliser use. // In Proc., Saskatoon, Canada, 1991. р. 74-82.

10. Statement of Financial Accounting Concepts №1, «Objectives of financial Reporting by Business Enterprises» (Stamford, Conn.: Financial Accounting Standards Board, 1978). Par.9.

*Приложения* должны быть сгруппированы в строгом соответствии с изложением текста курсовой работы. Каждое приложение должно иметь порядковый номер, который указывается в правом верхнем углу. Ниже по центру указывается название приложения. Каждое приложение следует начинать с новой страницы.

### **4. Критерии оценивания курсовых работ**

Оценка 5 (отлично) - ставится, если выполнены все требования к написанию и защите курсовой работы: обозначена проблема и обоснована её актуальность, сделан краткий анализ различных точек зрения на рассматриваемую проблему и логично изложена собственная позиция, сформулированы выводы, тема раскрыта полностью, выдержан объём, соблюдены требования к внешнему оформлению, даны правильные ответы на дополнительные вопросы.

Оценка 4 (хорошо) – основные требования к письменной работе и её защите выполнены, но при этом допущены недочёты. В частности, имеются неточности в изложении материала; отсутствует логическая последовательность в суждениях; не выдержан объём работы; имеются упущения в оформлении; на дополнительные вопросы при защите даны неполные ответы.

Оценка 3 (удовлетворительно) – имеются существенные отступления от требований к выполнению письменной работы. В частности: тема освещена лишь частично; допущены фактические ошибки в содержании работы или при ответе на дополнительные вопросы; во время защиты отсутствует вывод.

Оценка 2 (неудовлетворительно) – тема работы не раскрыта, обнаруживается существенное непонимание проблемы; работа обучающимся не представлена.

### **5. Материально-техническое и учебно-методическое обеспечение**

# **5.1. Специальные помещения, учебные аудитории для проведения учебных занятий**

 специальные помещения, укомплектованные специализированной мебелью и техническими средствами обучения, служащими для представления учебной информации большой аудитории;

 стандартно оборудованные помещения для проведения занятий, оборудованных учебной мебелью, доской, мелом и др.;

 мультимедийный видеопроектор, переносной экран, компьютерная техника или ноутбук и др. оборудование;

 выход в Интернет, локальную сеть и электронную информационнообразовательную среду института;

лаборатории, оснащенные лабораторным оборудованием.

# **5.2. Перечень программного обеспечения**

Microsoft Windows; Microsoft Office Professional Plus; Ashampoo office; Libre office; Adobe Reader; Foxit Reader; WinDjView; Notepad++; 360 Total Security; 7Zip; Chrome; Yandex; Gimp; Inkscape; Налогоплательщик ЮЛ; 1С Бухгалтерия.

# **5.3. Перечень современных профессиональных баз данных и информационных справочных систем**

1. База данных научной информации (ORCID (Open Researcher and Contributor ID) [Электронный ресурс] - : Доступ после регистрации из любой точки, имеющий доступ к Интернету.- Режим доступа:http://orcid.org/

2. Национальная библиографическая база данных научного цитирования (РИНЦ) [Электронный ресурс] - Режим доступа: https://elibrary.ru;

3. Справочно-правовая система «Консультант Плюс» [Электронный ресурс] - Режим доступа: http://www.consultant.ru;

4. Справочно-правовая система «Гарант» [Электронный ресурс] - Режим доступа: http://www.garant.ru.

5. Бухгалтерская справочная система «Система Главбух» [Электронный ресурс] - Режим доступа: http://www.1gl.ru/

6. Система «Информио» [Электронный ресурс] - Режим доступа: http://www.informio.ru/.

# **5.4. Электронные образовательные ресурсы**

1. Электронная библиотека [Электронный ресурс] - Режим доступа: http://biblioclub.ru.

2. Научная электронная библиотека [Электронный ресурс] - Режим доступа: https://elibrary.ru.

3. Образовательный ресурс «Информио» [Электронный ресурс] - Режим доступа: http://www.informio.ru/.